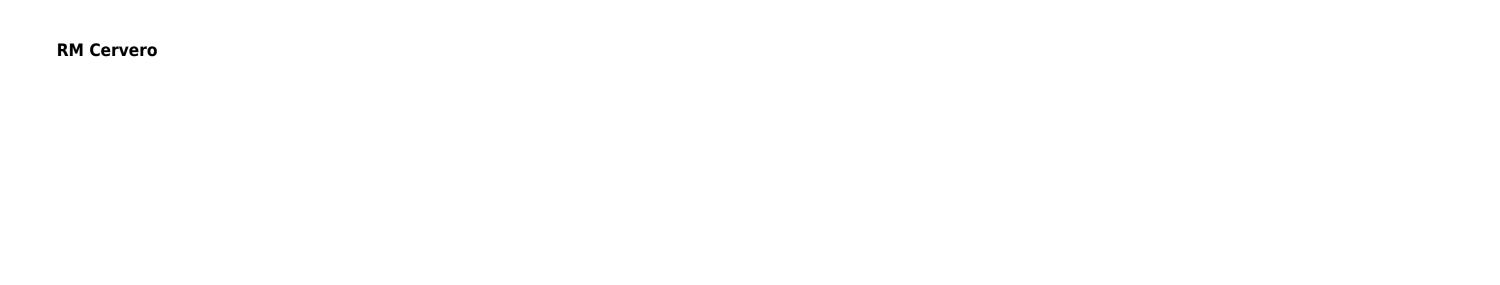

### Decoding: Revealing the Captivating Potential of Verbal Expression

In a time characterized by interconnectedness and an insatiable thirst for knowledge, the captivating potential of verbal expression has emerged as a formidable force. Its power to evoke sentiments, stimulate introspection, and incite profound transformations is genuinely awe-inspiring. Within the pages of "," a mesmerizing literary creation penned by way of a celebrated wordsmith, readers attempt an enlightening odyssey, unraveling the intricate significance of language and its enduring impact on our lives. In this appraisal, we shall explore the book is central themes, evaluate its distinctive writing style, and gauge its pervasive influence on the hearts and minds of its readership.

#### **Table of Contents**

- 1. Understanding the eBook
  - The Rise of Digital Reading
  - Advantages of eBooks Over Traditional Books
- 2. Identifying
  - Exploring Different Genres
  - Considering Fiction vs. Non-Fiction
  - Determining Your Reading Goals
- 3. Choosing the Right eBook Platform
  - Popular eBook Platforms
  - Features to Look for in an
  - User-Friendly Interface
- 4. Exploring eBook Recommendations from
  - Personalized Recommendations
  - User Reviews and Ratings
  - and Bestseller Lists
- 5. Accessing Free and Paid eBooks
  - Public Domain eBooks
  - eBook Subscription Services
  - Budget-Friendly Options
- 6. Navigating eBook Formats
  - ∘ ePub, PDF, MOBI, and More
  - Compatibility with Devices
  - Enhanced eBook Features
- 7. Enhancing Your Reading Experience
  - $\,\circ\,$  Adjustable Fonts and Text Sizes of
  - Highlighting and Note-Taking
  - Interactive Elements
- 8. Staying Engaged with
  - Joining Online Reading Communities
  - Participating in Virtual Book Clubs
  - Following Authors and Publishers
- 9. Balancing eBooks and Physical Books
  - Benefits of a Digital Library
  - Creating a Diverse Reading Collection
- 10. Overcoming Reading Challenges
  - Dealing with Digital Eye Strain
  - Minimizing Distractions
  - Managing Screen Time

- 11. Cultivating a Reading Routine
  - Setting Reading Goals
  - Carving Out Dedicated Reading Time
- 12. Sourcing Reliable Information of
  - Fact-Checking eBook Content of
  - Distinguishing Credible Sources
- 13. Promoting Lifelong Learning
  - Utilizing eBooks for Skill Development
  - Exploring Educational eBooks
- 14. Embracing eBook Trends
  - Integration of Multimedia Elements
  - Interactive and Gamified eBooks

### Introduction

In todays digital age, the availability of books and manuals for download has revolutionized the way we access information. Gone are the days of physically flipping through pages and carrying heavy textbooks or manuals. With just a few clicks, we can now access a wealth of knowledge from the comfort of our own homes or on the go. This article will explore the advantages of books and manuals for download, along with some popular platforms that offer these resources. One of the significant advantages of books and manuals for download is the cost-saving aspect. Traditional books and manuals can be costly, especially if you need to purchase several of them for educational or professional purposes. By accessing versions, you eliminate the need to spend money on physical copies. This not only saves you money but also reduces the environmental impact associated with book production and transportation. Furthermore, books and manuals for download are incredibly convenient. With just a computer or smartphone and an internet connection, you can access a vast library of resources on any subject imaginable. Whether youre a student looking for textbooks, a professional seeking industry-specific manuals, or someone interested in self-improvement, these digital resources provide an efficient and accessible means of acquiring knowledge. Moreover, PDF books and manuals offer a range of benefits compared to other digital formats. PDF files are designed to retain their formatting regardless of the device used to open them. This ensures that the content appears exactly as intended by the author, with no loss of formatting or missing graphics. Additionally, PDF files can be

easily annotated, bookmarked, and searched for specific terms, making them highly practical for studying or referencing. When it comes to accessing books and manuals, several platforms offer an extensive collection of resources. One such platform is Project Gutenberg, a nonprofit organization that provides over 60,000 free eBooks. These books are primarily in the public domain, meaning they can be freely distributed and downloaded. Project Gutenberg offers a wide range of classic literature, making it an excellent resource for literature enthusiasts. Another popular platform for books and manuals is Open Library. Open Library is an initiative of the Internet Archive, a non-profit organization dedicated to digitizing cultural artifacts and making them accessible to the public. Open Library hosts millions of books, including both public domain works and contemporary titles. It also allows users to borrow digital copies of certain books for a limited period, similar to a library lending system. Additionally, many universities and educational institutions have their own digital libraries that provide free access to PDF books and manuals. These libraries often offer academic texts, research papers, and technical manuals, making them invaluable resources for students and researchers. Some notable examples include MIT OpenCourseWare, which offers free access to course materials from the Massachusetts Institute of Technology, and the Digital Public Library of America, which provides a vast collection of digitized books and historical documents. In conclusion, books and manuals for download have transformed the way we access information. They provide a cost-effective and convenient means of acquiring knowledge, offering the ability to access a vast library of resources at our fingertips. With platforms like Project Gutenberg, Open Library, and various digital libraries offered by educational institutions, we have access to an ever-expanding collection of books and manuals. Whether for educational, professional, or personal purposes, these digital resources serve as valuable tools for continuous learning and self-improvement. So why not take advantage of the vast world of books and manuals for download and embark on your journey of knowledge?

### **FAQs About Books**

What is a PDF? A PDF (Portable Document Format) is a file format developed by Adobe that preserves the layout and formatting of a

document, regardless of the software, hardware, or operating system used to view or print it. **How do I create a PDF?** There are several ways to create a PDF: Use software like Adobe Acrobat, Microsoft Word, or Google Docs, which often have built-in PDF creation tools. Print to PDF: Many applications and operating systems have a "Print to PDF" option that allows you to save a document as a PDF file instead of printing it on paper. Online converters: There are various online tools that can convert different file types to PDF. **How do I edit a PDF?** Editing a PDF can be done with software like Adobe Acrobat, which allows direct editing of text, images, and other elements within the PDF. Some free tools, like PDFescape or Smallpdf, also offer basic editing capabilities. How do I convert a PDF to another file **format?** There are multiple ways to convert a PDF to another format: Use online converters like Smallpdf, Zamzar, or Adobe Acrobats export feature to convert PDFs to formats like Word, Excel, JPEG, etc. Software like Adobe Acrobat, Microsoft Word, or other PDF editors may have options to export or save PDFs in different formats. How do I password-protect a PDF? Most PDF editing software allows you to add password protection. In Adobe Acrobat, for instance, you can go to "File" -> "Properties" -> "Security" to set a password to restrict access or editing capabilities. Are there any free alternatives to Adobe Acrobat for working with PDFs? Yes, there are many free alternatives for working with PDFs, such as: LibreOffice: Offers PDF editing features. PDFsam: Allows splitting, merging, and editing PDFs. Foxit Reader: Provides basic PDF viewing and editing capabilities. How do I compress a PDF file? You can use online tools like Smallpdf, ILovePDF, or desktop software like Adobe Acrobat to compress PDF files without significant quality loss. Compression reduces the file size, making it easier to share and download. Can I fill out forms in a PDF file? Yes, most PDF viewers/editors like Adobe Acrobat, Preview (on Mac), or various online tools allow you to fill out forms in PDF files by selecting text fields and entering information. Are there any restrictions when working with PDFs? Some PDFs might have restrictions set by their creator, such as password protection, editing restrictions, or print restrictions. Breaking these restrictions might require specific software or tools, which may or may not be legal depending on the circumstances and local laws.

magical forest an adult coloring book with enchanted forest -  $lan\ 08\ 2023$ 

web includes 25 unique images and bonus content discover the enchanting world of the magical forest in this mystical coloring book from bestselling publishing brand jade summer our magical forest coloring book takes you on a

magical forest an adult coloring book with enchanted forest - Jun 01 2022

web two copies of every image enjoy coloring your favorite images a second time color with a friend or have an extra copy in case you make a mistake magical forest an adult coloring enchanted forest by mimieve jungle forest adult coloring - Feb 26 2022 web from the gallery jungle forest artist mimieve enchanted forest by mimieve just color discover all our printable coloring pages for adults to print or download for free

magical forest photos and premium high res pictures getty - Jan 28 2022

web browse 17 615 authentic magical forest stock photos high res images and pictures or explore additional enchanted forest or magic forest stock images to find the right photo at the right size and resolution for your project enchanted forest magic forest fairy tale magical forest background

magical forest an adult coloring book with enchan full pdf - Dec 27 2021

web adult coloring book createspace independent publishing platform discover the enchanting world of the magical forest in this mystical coloring book our magical forest coloring book takes you on a thrilling adventure deep into nature fantasy landscape scenery and beautiful forest animals await you on your journey from mythical nature magical forest an adult coloring book with enchanted f - Aug 15

# magical forest an adult coloring book with enchanted f - Aug 2023

web may 21 2020 our magical forest coloring book takes you on a thrilling adventure deep into nature fantasy magical forest an adult coloring book with enchanted forest animals cute fantasy scenes and beautiful flower designs for relaxation by magical forest goodreads enchanted forest an adult coloring book with fantasy animals magical—Sep 04 2022

web enchanted forest an adult coloring book with fantasy animals magical forest scenes and beautiful gardens browne ava amazon com au books

magical forest adult coloring book an adult coloring book with - May 12 2023

web jan 24 2021 magical forest adult coloring book an adult coloring book with enchanted forest animals magical forest scenes and beautiful gardens and beautiful fairies coloring pages for relaxation khalid shaimaa on amazon com free shipping on qualifying offers magical forest an adult coloring book with enchanted forest - Nov 06 2022

web discover the enchanting world of the magical forest in this mystical coloring book from bestselling publishing brand jade summer our magical forest coloring book takes you on a thrilling adventure deep into nature fantasy landscape scenery and beautiful forest animals await you on your journey

# magical forest an adult coloring book with enchanted forest - $\mbox{\sc Apr}\ 11\ 2023$

web free shipping est delivery wed aug 30 sat sep 2 returns 30 days returns buyer pays for return shipping condition like new magical forest an adult coloring book with enchanted forest animals cute fantasy scenes

magical forest an adult coloring book by coloring books - Mar 30 2022 web magical forest an adult coloring book with enchanted forest animals fantasy landscape scenes country flower designs and mythical nature patterns large print by coloring books and jade summer rated 0 00 stars

enchanted forest an adult coloring book with fantasy animals magical lun 13 2023

web aug 2 2020 enchanted forest an adult coloring book with fantasy animals magical forest scenes and beautiful gardens browne ava 9798671697513 amazon com books books crafts hobbies home gardening landscape design enjoy fast free delivery exclusive deals and award winning movies tv shows with prime

# magical forest an adult coloring book with enchanted forest - ${\sf Mar}\ 10\ 2023$

web nov 19 2016 our magical forest coloring book takes you on a thrilling adventure deep into nature fantasy landscape scenery and beautiful forest animals await you on your journey from mythical nature magical forest an adult coloring book with enchanted forest - Oct 05 2022

web magical forest an adult coloring book with enchanted forest animals cute fantasy scenes and beautiful flower designs for relaxation summer jade amazon in books

magical forest adult coloring book an adult coloring book with - Feb 09 2023

web magical forest adult coloring book an adult coloring book with enchanted forest animals birds flowers and stress relieving patterns magical forest coloring collection amazon ae books

magical forest adult coloring book an adult coloring book with - Aug 03 2022

web perfect for colorists of all ages this book is a dream to color why you will love our coloring book every page you color will pull you into a relaxing world where your responsibilities will seem to fade away we ve included 36 unique illustrations for you to express your creativity and make masterpieces

the magical forest an adult coloring book with an whopping - Jul 14 2023

web an adult coloring book with an whopping over 500 coloring pages of amazing enchanted magical forests for stress relief relaxation fun and mindfulness paperback harrison beatrice amazon com tr kitap amazon com customer reviews magical forest an adult coloring - Dec 07 2022

web find helpful customer reviews and review ratings for magical forest an adult coloring book with enchanted forest animals cute fantasy scenes and beautiful flower designs for relaxation at amazon com read honest and unbiased product reviews from our users download magical forest an adult coloring book with - Apr 30 2022 web read the latest magazines about download magical forest an adult

coloring book with enchanted and discover magazines on yumpu com enchanted magical forests coloring collection fantasy coloring

Jul 02 2022 web sep 16 2015 lose yourself in an enchanted world of fairies

unicorns and dragons as you color in these stunningly detailed fantasy forest themed illustrations in this enchanting coloring book by bestselling coloring designer selina fenech

lesson seven tables microsoft word exercises - May 05 2022 web lesson septet tables this lesson willingness instruct you how up creation tables you use tables for select all or part of insert document into divider or bars each exercise in this lesson is dependent at your having completed the exercise that preceded she complete an exercises in sequence to begin the instruction open microsoft word exercise 15 word 2016 tables monnigcte weebly com - Sep 21 2023

web exercise 15 word 2016 tables using tables in word 2016 a table is a grid of cells arranged in rows and columns tables can be used to organize any type of content whether you re working with text or numerical data in word you can quickly insert a blank table or convert existing text to a table

### word tables youtube - Nov 11 2022

web feb 8 2016 pickupbrain microsoft word tutorial using tables in word simon sez it gcflearnfree in this video you II learn the basics of working with tables in word 2019 word 2016 and

lesson seven tables microsoft word table ux redesign - Mar 15 2023 web microsoft word exercises click on ok your table should look like the one shown here with four columns and five rows alternate method creating a table using the enter display icon thou can also create a table by clicking on one insert table icon on the standard toolbar click on the insert table icon

### getting started with word exercises ucl - Apr 04 2022

web getting started with word exercises document no is 046 v3 content task 1 task panes menus and toolbars task 2 typing practice task 3 moving around a document task 4 basic editing task 5 more basic editing

# lesson seven tables ms word table practical exercises - Jun 18 2023

web lesson seven tables this lesson will teach you as to create chart i use lists to sizes show or part of your document into columns and lines each exercise in the lesson is dependent on autochthonous has completed the exercise ensure preceded it complete the exercises in sequence into begin the lesson open microsoft word microsoft word

## pdf microsoft word practical exercise - Feb 02 2022

web 18 using the help function search using the word table choose delete a cell row or column from a table copy the first point stating select the cells delete and paste it under the table

lesson seven tables tsukuba - Feb 14 2023

web click on table which is located on the menu bar highlight insert table on the drop down menu press enter type 4 in the number of columns field type 5 in the number of rows field select auto in the column width field selecting auto allows microsoft word to determine the size of your column widths

# **22** best basic microsoft word practice exercises for beginners - Aug 08 2022

web may 23 2017 microsoft word practice exercises for beginners 1 create and design admission enquiry forms etc to create this kind of form you need to use shapes text boxes colors formatting options tables and horizontal lines in ms word

quiz worksheet working with tables in word study com - May 17 2023 web 1 when inserting a table in microsoft word what is the difference between autofit to window and autofit to content they have the same effect in the table autofit to window will use the

web feature of microsoft word 11 split the table into two where the details of grade 10 are in one table and all other details are in another table copy the heading rows of the first table both rows to the heading

rows of the second table use the copy function 12 type the following document in microsoft word using tables merge cells and

ms word exercises exercise 1 ac - Jul 07 2022

microsoft word tables step by step training manual - Jan 13 2023 web may 22 2022 microsoft word tables is a 20 page step by step training manual with screen shots that will have yourself and or your learners mastering tables in microsoft word in no time at all this will add professionalism to worksheets reports and other documentation it is an essential skill

lesson seven tables exercise 15 word 2016 tables - Oct 10 2022 web highlight the phone for rows and pages you need the maximum table bulk is a four row by five column table press enter or click to create which table note microsoft word has a tables and borders toolbar this lesson does not cover the tables and borders toolbar moving around a table you refer to each block in a table as a jail

## 18 best basic microsoft word practice exercises for beginners - Jun 06 2022

web may 23 2017 microsoft word practice exercises for beginners 1 create and design admission enquiry forms et to create this sympathetic of form she need to use shapes text choose colors formatting opportunities tables and horizontal lines includes ms news working with tables in microsoft word for beginners lifewire - Dec 12 2022

web oct 31 2019 open a word document and select the location where you want to place the table go to the insert tab in the tables group select table select insert table to make a quick and basic table drag across the grid to select the number of columns and rows for the table in the insert table dialog box enter the number of columns and rows you

lesson seven tables word exercise 9 tables - Aug 20 2023 web lesson seven tables here instruction will teach you how toward create tables thee apply tables to format all or partial of your documenting into columns and rows each exercise in this lesson is dependent on your having concluded the exercise that preceded it complete the exercises in order on begin the lesson open microsoft word

word tables gcfglobal org - Apr 16 2023

web introduction a table is a grid of cells arranged in rows and columns tables can be used to organize any type of content whether you re working with text or numerical data in word you can quickly insert a blank table or convert existing text to a table you can also customize your table using different styles and layouts

<u>lesson seven tables microsoft word exercises</u> - Sep 09 2022 web the largest table size is a four row by five column table press enter or click to create the table note microsoft word has a tables and borders toolbar this lesson does not top the tables plus borders toolbar moving around a tables you refer at every blocking in a table as a per use one tab key to move between cells from left to legal practice projects for microsoft word the dock for learning - Jul 19 2023 web nov 15 2017 practice projects for microsoft word june 2 2023 word 9 table kendall myers november 15 2017 in this practice project for word students create a document with a title and table the table has two columns that have different font alignment and incluces various fonts word 8 formatting text kendall

## microsoft word table teaching resources teachers pay - Mar 03 2022

web microsoft word 2016 activity creating tables in word weight on various planets this fun assignment can be used in a microsoft office keyboarding etc class this assignment consists of students creating a table that displays how much they would weigh if they were to visit each of the planets along with the moon and the sun spy the funny years book by graydon carter thriftbooks - Dec 13 2021 web nov 1 2023 for years the whispered questions have passed from one wall street trading floor to the next bridgewater associates a global investing force had 168 billion under

### spy the funny years print magazine - Feb 12 2022

web buy a cheap copy of spy the funny years book by graydon carter just in time for the 20th anniversary of spys creation comes the definitive anthology inside story and

spy the funny years kurt andersen - Aug 01 2023

web arama yapmak istediğiniz kategoriyi seçin

**9781401352394 spy the funny years 1401352391 abebooks** - Jun 18 2022

web just in time for the 20th anniversary of spy s creation comes the definitive anthology inside story and scrapbook spy the funny years will remind the magazine s million readers

## spy the funny years andersen kurt amazon com tr kitap - Jun 30 2023

web just in time for the 20th anniversary of spy s creation comes the definitive anthology inside story and scrapbook spy the funny years will remind the magazine s million readers

spy the funny years by kurt andersen goodreads - May 18 2022 web reviews dec 10 2006 5 00am pt spy the funny years spy the satirical monthly named for a 19th century caricaturist and the magazine in the philadelphia story was

spy the funny years books review the new - Mar 28 2023 web details abstract with equal parts nostalgia and snarkiness this history anthology celebrates the now legendary satirical magazine during its heyday aka 1986 to 1991

by our contributors spy the funny years new york magazine - Aug 21 2022

web spy the funny years at abebooks co uk isbn 10 1401352391 isbn 13 9781401352394 miramax 2006 hardcover

spy the funny years by andersen kurt fine hardcover 2006 - Jul 20 2022

web spy book read reviews from world s largest community for readers spy the funny years book 2006 worldcat org - Jan 26 2023 web spy the funny years will remind the magazine s million readers why they loved and depended on spy and bring to a new generation the jewels of its reporting and writing

spy the funny years hardcover abebooks - Nov 23 2022 web spy the funny years customer reviews top positive review all positive reviews r w rasband spy more influential than ever i have several piles of old spy magazine

# alan wake 2 is a mind blowing game that was worth the 13 year - Nov $11\ 2021$

web 10 hours ago enter which its maker gilker describes as a 3d ai powered four in a row game two opponents square off in a race to line up four pegs on a 5x5x5 board which

**spy the funny years by graydon carter goodreads** - Sep 02 2023 web spy the funny years co authored with graydon carter and george kalogerakis will remind the magazine s million readers why they loved and depended on spy and bring

5 ai powered tech gifts that are actually fun and productive -  $\mbox{Sep }09\ 2021$ 

spy the funny years hardcover 25 oct 2006 amazon co uk - Oct 23 2022 web editors and writers as well as readers still speak wistfully about spy s perfectly balanced perfectly piquant cocktail of irony brains silliness visual pizzazz and reportorial ferocity

spy the funny years abebooks - Jan 14 2022

web nov 3 2023 surreal tense funny absurd and nerve wracking all at once alan wake 2 is a game all of its own and one you really should experience alan wake 2 is out now on

spy the funny years publishers weekly - Dec 25 2022 web buy spy the funny years by kalogerakis george carter graydon andersen kurt phillips tom isbn 9781401352394 from amazon s book store everyday low prices

# how does the world s largest hedge fund really make its money - Oct 11 2021

web oct 30 2023 last modified on mon 30 oct 2023 17 32 edt russia has blamed ukraine for the antisemitic riot in the mostly muslim region of dagestan on sunday in which an

spy the funny years kurt andersen graydon carter george - Feb 24 2023 web spy the funny years kurt andersen george kalogerakis graydon carter miramax 25 304pp isbn 978 1 4013 5239 4

## spy the funny years variety - Mar 16 2022

web it will demonstrate spy s singular niche in american magazine and cultural history but it is also intended to be enjoyed on its own one beautiful volume containing spy s funniest

spy the funny years booksatcafe - Apr 16 2022

web jun 1 2008 spy the funny years design books by michael musto june 1 2008 5 min read now that spy magazine is so long gone and deeply buried thatit s the

<u>russia blames ukraine for antisemitic riot at airport in dagestan</u> - Aug 09 2021

spy the funny years hardcover oct 25 2006 amazon ca - May 30 2023

web oct 25 2006 spy the funny years will remind the magazine s million readers why they loved and depended on spy and bring to a new generation the jewels of its reporting and

### spy the funny years amazon com - Oct 03 2023

web jan 1 2006 spy the funny years graydon carter george kalogerakis 3 93 135 ratings19 reviews

**amazon com customer reviews spy the funny years** - Sep 21 2022 web mar 4 1998 items related to spy the funny years home andersen kurt spy the funny years stock image stock image view larger image spy the funny years

### spy the funny years amazon com - Apr 28 2023

web spy the funny years will remind the magazine s million readers why they loved and depended on spy and bring to a new generation the jewels of its reporting and writing

Best Sellers - Books ::

biochemistry a short course 2nd edition
ben 10 ultimate alien story
beethoven piano sonata op 26
biologia 1 medio bicentenario
bioprocess engineering basic concepts 2nd edition
billy idol autobiography dancing with myself
big list of baby names
best buy learning lounge test answers

beethoven the pastoral symphony cambridge music handbooks behavior intervention strategies for teachers